Министерство образования и науки РС (Я) Должность: исполняющая обязанности заведующей филиалом, начальник отдела Ленского технологического техникума Документ подписан простой электронной подписью Информация о владельце: ФИО: Хоменко Елена Семеновна учебно-производственной работы Дата подписания: 10.05.2023 09:29:25 Уникальный программный ключ: 03c04d4933a2307f9c20d0107fe3c7a0c84980be

### **PACCMOTPEHO**

На заселании МС Протокол № 45 от 10.10.2022 г. Методист ДУ др Вавилова Е.Ю.

**УТВЕРЖДАЮ** Заведующая филиалом «Пеледуйский» Henry XOMEHKO E.C.

#### **МЕТОДИЧЕСКИЕ РЕКОМЕНДАЦИИ ПО ВЫПОЛНЕНИЮ САМОСТОЯТЕЛЬНОЙ РАБОТЫ МДК.02.01. ТЕХНОЛОГИИ ПУБЛИКАЦИИ ЦИФРОВОЙ МУЛЬТИМЕДИЙНОЙ ИНФОРМАЦИИ**

профессия среднего профессионального образования **09.01.03 Мастер по обработке цифровой информации**

Методические рекомендации по выполнению самостоятельной работы для студентов, обучающихся по профессии среднего профессионального образования 09.01.03 Мастер по обработке цифровой информации по учебной дисциплине МДК 01.02 Технологии публикации пифровой мультимедийной информации.

В методических рекомендациях представлены рекомендации для студентов по выполнению различных видов самостоятельной работы, предположительное время подготовки и т.д. Настоящие методические рекомендации могут быть использованы преподавателями данного направления подготовки, методистами, слушателями курсов повышения квалификации (стажировки).

Организация-разработчик:

Государственное бюджетное профессиональное образовательное учреждение Республики Саха (Якутия)

«Ленский технологический техникум» филиал «Пеледуйский»

Разработчик Филимонов Д.Б. преподаватель

Рассмотрено и рекомендовано Методическим советом Протокол № 45 «10 » октября 2022 г.

Mm

Председатель

/Вавилова-Е.Ю./

## **СОДЕРЖАНИЕ**

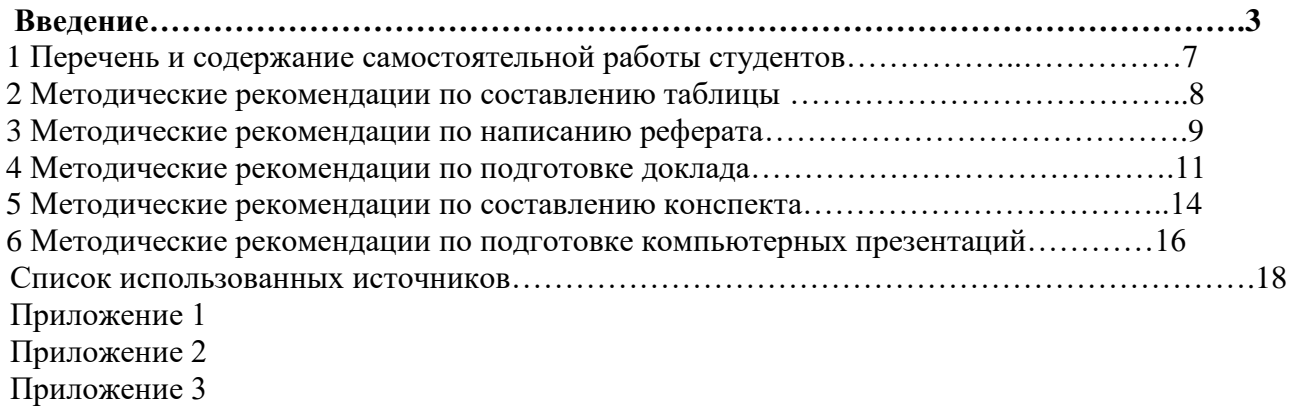

#### **ВВЕДЕНИЕ**

Самостоятельная работа студентов по учебной дисциплине МДК.01.02. Технологии публикации цифровой мультимедийной информации является неотъемлемой составляющей процесса освоения программы обучения по профессии 09.01.03 Мастер по обработке цифровой информации. Самостоятельная работа студентов (СРС) охватывает аспекты изучения технологии хранения, передачи и публикации цифровой информации и в значительной мере определяет результаты и качество освоения дисциплины. В связи с этим планирование, организация, выполнение и контроль СРС приобретают особое значение и нуждаются в методическом руководстве и методическом обеспечении.

Целью самостоятельной работы является закрепление и углубление знаний, полученных студентами на занятиях, подготовке к текущим занятиям, промежуточным формам контроля знаний. Самостоятельная работа способствует формированию у студентов навыков работы с учебной литературой, развитию культуры умственного труда и поискам в приобретении новых знаний.

В результате освоения дисциплины обучающийся должен **иметь практический опыт**:

- управления медиатекой цифровой информации;
- передачи и размещения цифровой информации;
- тиражирования мультимедиа контента на съемных носителях информации;
- осуществления навигации по ресурсам, поиска, ввода и передачи данных с помощью технологий и сервисов сети Интернет;
- публикации мультимедиа контента в сети Интернет;
- обеспечения информационной безопасности; В результате освоения дисциплины обучающийся должен **уметь**:
- подключать периферийные устройства и мультимедийное оборудование к персональному компьютеру и настраивать режимы их работы;
- создавать и структурировать хранение цифровой информации в медиатеке персональных компьютеров и серверов;
- передавать и размещать цифровую информацию на дисках персонального компьютера, а также дисковых хранилищах локальной и глобальной компьютерной сети;
- тиражировать мультимедиа контент на различных съемных носителях информации;
- осуществлять навигацию по веб-ресурсам Интернета с помощью веб-браузера;
- создавать и обмениваписьмами электронной почты;
- публиковать мультимедиа контент на различных сервисах в сети Интернет;
- осуществлять резервное копирование и восстановление данных;
- осуществлять антивирусную защиту персонального компьютера с помощью антивирусных программ;
- осуществлять мероприятия по защите персональных данных;
- вести отчетную и техническую документацию;
	- В результате освоения дисциплины обучающийся должен **знать**:
- назначение, разновидности и функциональные возможности программ для публикации мультимедиа контента;
- принципы лицензирования и модели распространения мультимедийного контента;
- нормативные документы по установке, эксплуатации и охране труда при работе с персональным компьютером, периферийным оборудованием и компьютерной оргтехникой;
- структуру, виды информационных ресурсов и основные виды услуг в сети Интернет;
- основные виды угроз информационной безопасности и средства защиты информации;
- принципы антивирусной защиты персонального компьютера;
- состав мероприятий по защите персональных данных

В результате изучения дисциплины обучающийся осваивает элементы компетенций.

Перечень общих компетенций, элементы которых формируются в рамках дисциплины

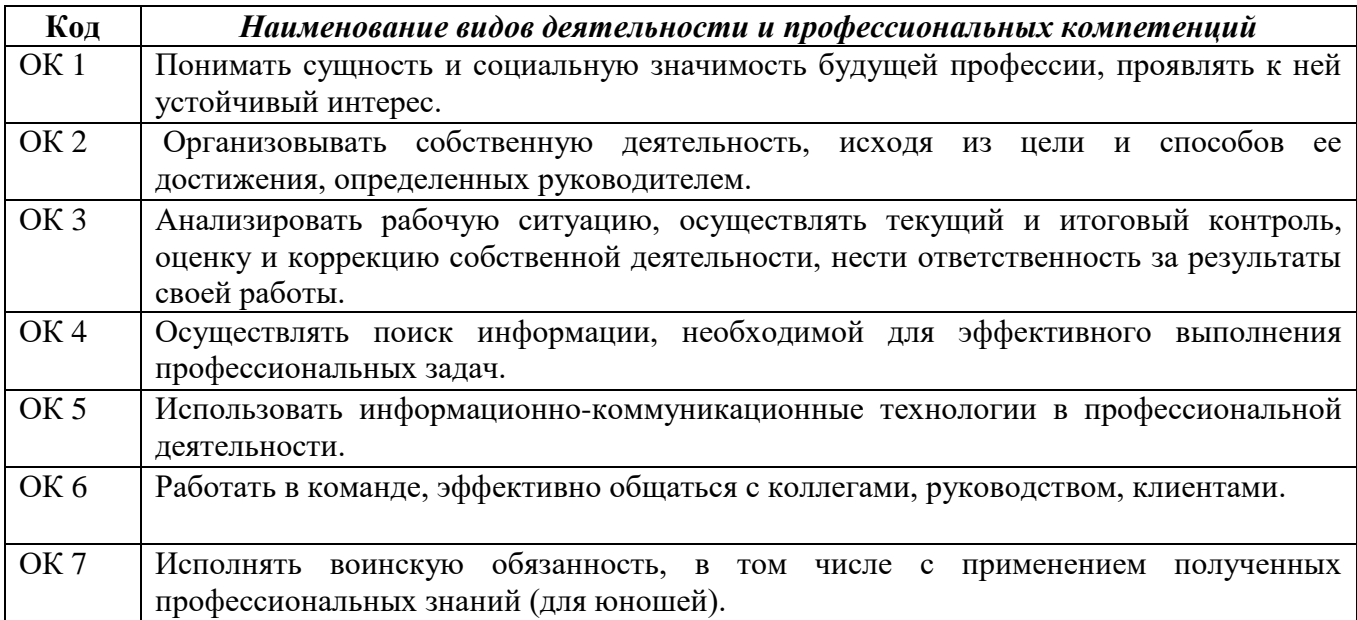

Перечень профессиональных компетенций, элементы которых формируются в рамках дисциплины

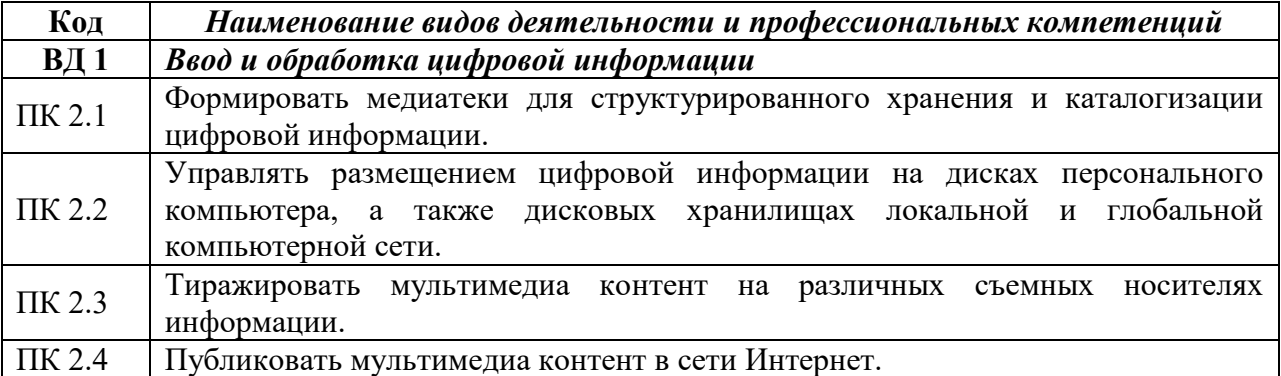

## **Объем учебной дисциплины и виды учебной работы**

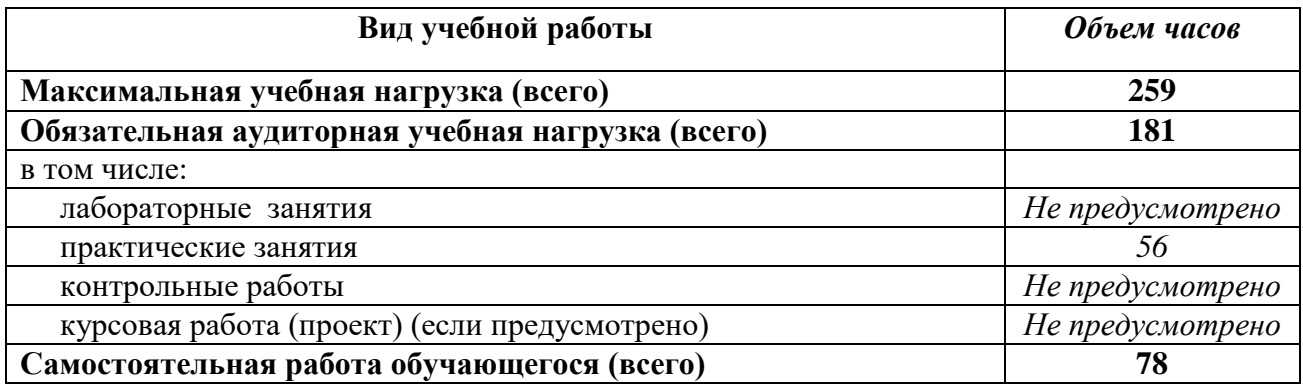

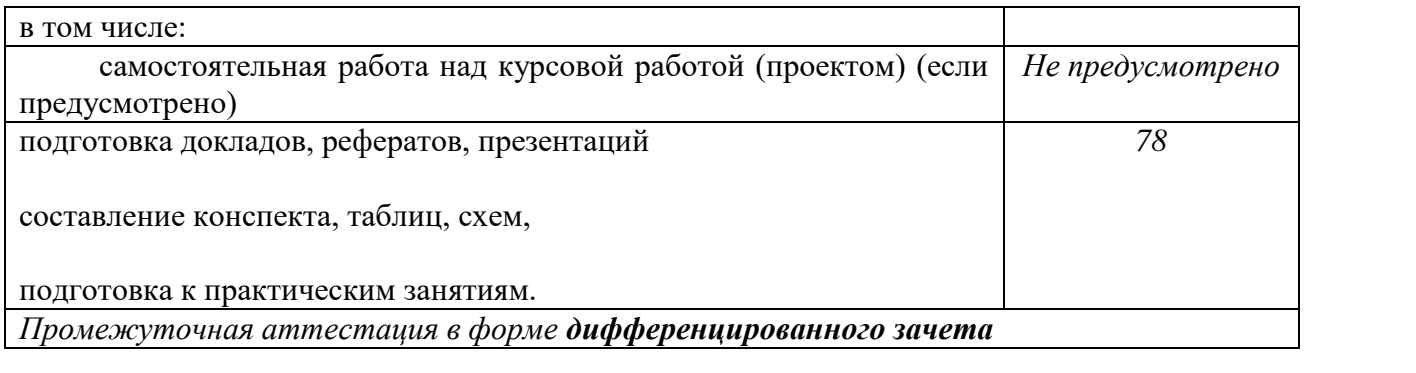

# **1 ПЕРЕЧЕНЬ И СОДЕРЖАНИЕ САМОСТОЯТЕЛЬНОЙ РАБОТЫ**

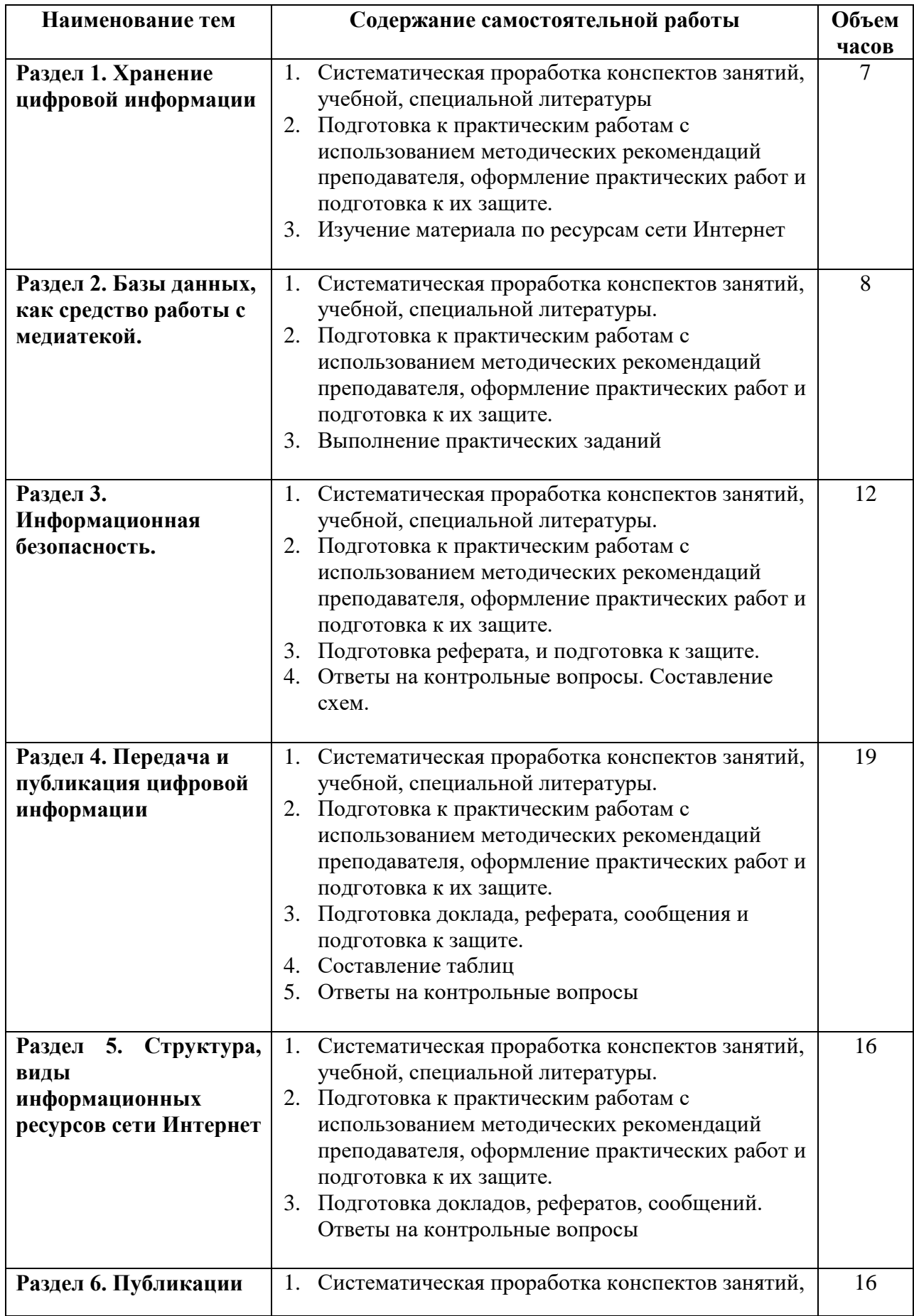

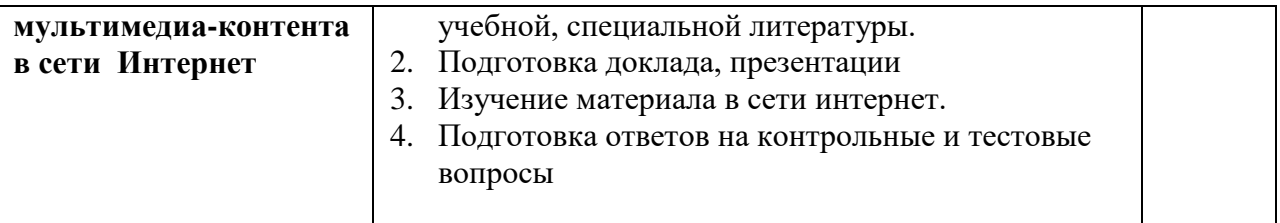

#### 2 МЕТОДИЧЕСКИЕ РЕКОМЕНДАЦИИ ПО СОСТАВЛЕНИЮ ТАБЛИЦЫ

Для заполнения таблицы используйте основы конспектирования.

При работе с заполнением таблицы используем формализованный конспект, где записи вносятся в заранее подготовленные таблицы.

Это удобно при подготовке единого конспекта по нескольким источникам.

Особенно необходимость если есть сравнения данных. Разновидностью формализованного конспекта является запись, составленная в форме ответов на заранее подготовленные вопросы, обеспечивающие исчерпывающие характеристики однотипных объектов, явлений, процессов и т.д.

Составление таблиц служит не только для запоминания материала.

Такая работа становится средством развития способности выделять самое главное, существенное в учебном материале, классифицировать информацию.

Выделяют основные составляющие более сложного понятия, ключевые слова и т.п. и располагаются в последовательности - от общего понятия к его частным составляющим.

Нужно продумать, какие из входящих в тему понятий являются основными и записать их в схеме так, чтобы они образовали основу. Далее присоединить частные составляющие (ключевые слова, фразы, определения), которые служат опорой для памяти и логически дополняют основное общее понятие.

#### Рекомендации по составлению таблиц:

1. Таблица должна быть компактной и содержать только те исходные данные, которые непосредственно отражают основные познания и сущность. Цифровой материал необходимо представлять таким образом, чтобы при анализе таблицы сущность явления раскрывалась чтением строк слева направо и сверху вниз.

2. Заголовки таблицы, граф и строк пишутся полностью, без сокращений.

3. Информация, располагаемая в столбцах (графах) таблицы, завершается итоговой строкой.

4. Для того чтобы легче читать и анализировать достаточно большие таблицы (по количеству приведенных строк), целесообразно оставлять двойной промежуток после каждых пяти (и далее кратных пяти) строк.

5. Если названия отдельных граф повторяются между собой, содержат повторяющиеся термины или несут единую смысловую нагрузку, то им необходимо присвоить общий объединяющий заголовок.

6. Графы и строки полезно нумеровать.

7. Взаимосвязанные и взаимозависимые данные, характеризующие одну из сторон анализируемого явления, целесообразно располагать в соседних друг с другом графах.

8. Графы и строки должны содержать единицы измерения

9. Лучше всего располагать в таблицах сопоставляемую в ходе анализа цифровую информацию в одной и той же графе, одну под другой, что значительно облегчает процесс их сравнения.

10. Для удобства работы числа в таблицах следует представлять в середине граф, одно другим: единицы под единицами, запятая под запятой, четко соблюдая при под этом их разрядность.

11. По возможности числа целесообразно округлять.

12. В случае необходимости дополнительной информации - разъяснений к таблице могут даваться примечания.

Запись учебного материала в виде таблицы позволяет быстро и без труда его запомнить, мгновенно восстановить в памяти в нужный момент.

#### *Структура работы*

Объем работы не более 5 листов, нумерация страниц – снизу, справа;

1 лист – титульный (Приложение 1);

2-4 листа – тематический материал (правила оформления текстовых документов Приложение 3);

5 лист – список использованных источников (пример оформления Приложение 2).

*Оформление таблицы*

Таблицы оформляются непосредственно после текста, в котором она упоминается. В правом верхнем углу пишется «Таблица 3», а ниже по центру – название таблицы. Номера сквозные

#### *Возможные типичные ошибки*

1. Содержание ячеек таблицы не соответствует заданной теме.

2. Ячейки таблицы заполнены материалом, подходящим по смыслу, но представляет собой пространные пояснения и многословный текст.

3. Имеются не заполненные ячейки или серьезные множественные ошибки.

4. Отчет выполнен и оформлен небрежно, без соблюдения установленных требований.

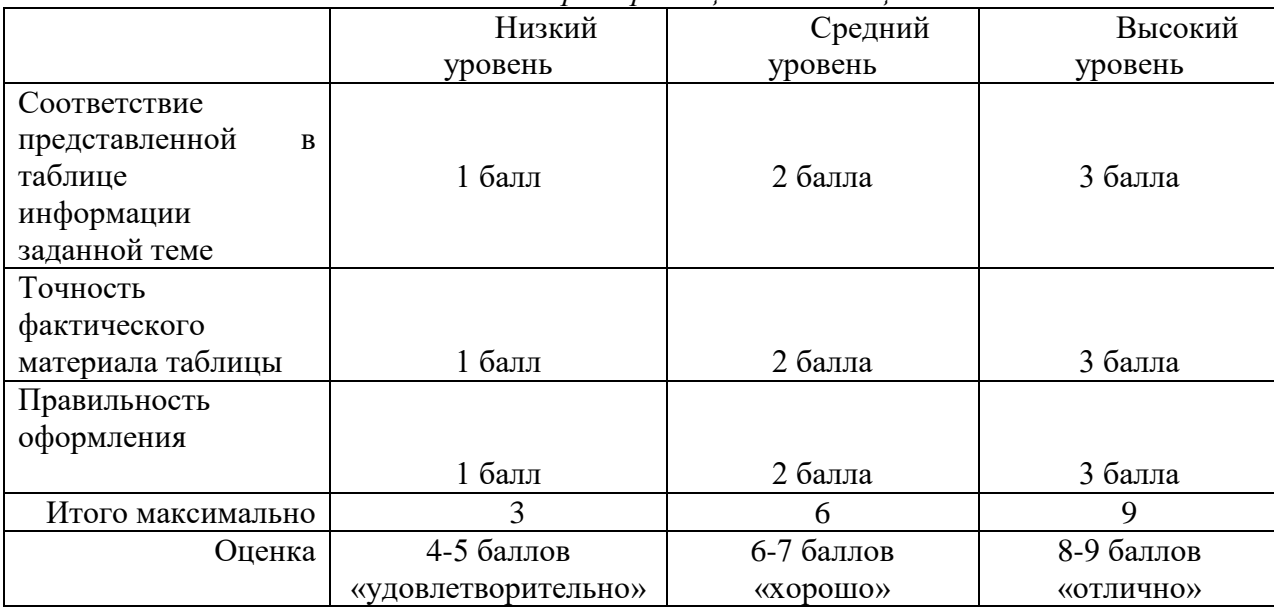

*Критерии оценки таблицы*

Таблицы, оформленные не по правилам, не принимаются и не оцениваются. Если работа сдана не вовремя (с опозданием), преподаватель имеет право снизить оценку на 1 балл.

#### **3 МЕТОДИЧЕСКИЕ РЕКОМЕНДАЦИИ ПО НАПИСАНИЮ РЕФЕРАТА**

*Реферат* – это самостоятельное произведение, свидетельствующее о знании обучающимися литературы по предложенной теме, ее основной проблематике, отражающее точку зрения автора на данную проблему, умение осмысливать явления жизни на основе теоретических знаний. Содержание реферата должно быть логичным; изложение материала носит проблемно-тематический характер. Тематика рефератов предлагается преподавателем, но в выборе темы учащийся может проявить инициативу.

#### *Содержание реферата*

Реферат, как правило, должен содержать следующие структурные элементы:

- титульный лист;
- содержание;
- введение;
- основная часть;
- заключение;
- список использованных источников;
- приложения (при необходимости).

Примерный объем в машинописных страницах составляющих реферата представлен в таблице.

| 1 екоменоуемыи ооъем структурных элементов реферата |                    |  |  |  |
|-----------------------------------------------------|--------------------|--|--|--|
| Наименование частей реферата                        | Количество страниц |  |  |  |
| Титульный лист (Приложение 1)                       |                    |  |  |  |
| Содержание (с указанием страниц)                    |                    |  |  |  |
| Введение (правила оформления Приложение 3)          |                    |  |  |  |
| Основная часть                                      | $15 - 20$          |  |  |  |
| Заключение                                          | $1 - 2$            |  |  |  |
| Список использованных источников (Приложение 2)     | $1 - 2$            |  |  |  |
| Приложения                                          | Без ограничений    |  |  |  |
|                                                     |                    |  |  |  |

*Рекомендуемый объем структурных элементов реферата*

В содержании приводятся наименования структурных частей реферата, глав и параграфов его основной части с указанием номера страницы, с которой начинается соответствующая часть, глава, параграф.

Во введении дается общая характеристика реферата:

- обосновывается актуальность выбранной темы;
- определяется цель работы и задачи, подлежащие решению для еѐ достижения;
- описываются объект и предмет исследования, информационная база исследования;
- кратко характеризуется структура реферата по главам.

Основная часть должна содержать материал, необходимый для достижения поставленной цели и задач, решаемых в процессе выполнения реферата. Она включает 2-3 главы, каждая из которых, в свою очередь, делится на 2-3 параграфа. Содержание основной части должно точно соответствовать теме проекта и полностью еѐ раскрывать. Главы и параграфы реферата должны раскрывать описание решения поставленных во введении задач. Поэтому заголовки глав и параграфов, как правило, должны соответствовать по своей сути формулировкам задач реферата. Заголовка "ОСНОВНАЯ ЧАСТЬ" в содержании реферата быть не должно.

Главы основной части реферата могут носить теоретический, методологический и аналитический характер.

Обязательным для реферата является логическая связь между главами и последовательное развитие основной темы на протяжении всей работы, самостоятельное изложение материала, аргументированность выводов. Также обязательным является наличие в основной части реферата ссылок на использованные источники.

Изложение необходимо вести от третьего лица («Автор полагает...») либо использовать безличные конструкции и неопределенно-личные предложения («На втором этапе исследуются следующие подходы...», «Проведенное исследование позволило доказать...» и т.п.).

В заключении логически последовательно излагаются выводы, к которым пришел студент в результате выполнения реферата. Заключение должно кратко характеризовать решение всех поставленных во введении задач и достижение цели реферата.

Список использованных источников является составной частью работы и отражает степень изученности рассматриваемой проблемы. Количество источников в списке определяется студентом самостоятельно, для реферата их рекомендуемое количество от 10 до 20. При этом в списке обязательно должны присутствовать источники, изданные в последние 3 года, а также ныне действующие нормативно-правовые акты, регулирующие отношения, рассматриваемые в реферате.

В приложения следует относить вспомогательный материал, который при включении в основную часть работы загроможлает текст (таблицы вспомогательных ланных, инструкции, методики, формы документов и т.п.).

#### Критерии оценки реферата

Срок сдачи готового реферата определяется утвержденным графиком.

В случае отрицательного заключения преподавателя студент обязан доработать или переработать реферат. Срок доработки реферата устанавливается руководителем с учетом сушности замечаний и объема необходимой доработки.

Реферат оценивается по системе:

Оценка "отлично" выставляется за реферат, который носит исследовательский характер, содержит грамотно изложенный материал, с соответствующими обоснованными выводами.

Оценка "хорошо" выставляется за грамотно выполненный во всех отношениях реферат при наличии небольших нелочетов в его содержании или оформлении.

Оценка "удовлетворительно" выставляется за реферат, который удовлетворяет всем предъявляемым требованиям, но отличается поверхностью, в нем просматривается непоследовательность изложения материала, представлены необоснованные выводы.

"неудовлетворительно" выставляется за реферат, который не носит Опенка исследовательского характера, не содержит анализа источников и подходов по выбранной теме, выводы носят декларативный характер.

Обучающийся, не представивший в установленный срок готовый реферат по дисциплине учебного плана или представивший реферат, который был оценен на «неудовлетворительно», считается имеющим академическую задолженность и не допускается к сдаче экзамена по ланной лиспиплине.

#### 4 МЕТОДИЧЕСКИЕ РЕКОМЕНДАЦИИ ПО ПОДГОТОВКЕ ДОКЛАДА

Доклад - это развернутое устное сообщение на какую-либо тему, сделанное публично. Он является разновидностью самостоятельной научной работы обучающегося, часто применяется на семинарах.

Материал по теме часто собирается из нескольких достоверных источников (учебники, научная литература). Обучающийся должен проанализировать его, выделить наиболее важные факты, обобщить и написать текст доклада, выдержанный в научном стиле.

На выступление каждому докладчику выделяется не более 15 минут. Во время доклада студент может использовать наглядный материал (таблицы, графики, иллюстрации и т.д.). По окончании доклада присутствующие могут задать докладчику вопросы, обсудить некоторые моменты сообщения.

Работая над докладом, обучающийся закрепляет полученный на лекциях материал, приобретает научно-исследовательские умения, а также приобретает опыт публичного выступления.

Этапы подготовки доклада:

1. Определение цели доклада.

2. Подбор необходимого материала, определяющего содержание доклада.

3. Составление плана доклада, распределение собранного материала в необходимой логической последовательности.

4. Общее знакомство с литературой и выделение среди источников главного.

5. Уточнение плана, отбор материала к каждому пункту плана.

6. Композиционное оформление доклада.

7. Заучивание, запоминание текста доклада, подготовки тезисов выступления.

8. Выступление с докладом.

9. Обсуждение доклада.

10. Оценивание доклада

*Композиционное оформление доклада* – это его реальная речевая внешняя структура, в ней отражается соотношение частей выступления по их цели, стилистическим особенностям, по объѐму, сочетанию рациональных и эмоциональных моментов, как правило, элементами композиции доклада являются: вступление, определение предмета выступления, изложение (опровержение), заключение.

Вступление помогает обеспечить успех выступления по любой тематике.

Вступление должно содержать:

- название доклада;

- сообщение основной идеи;

- современную оценку предмета изложения;

- краткое перечисление рассматриваемых вопросов;

- интересную для слушателей форму изложения;

- акцентирование оригинальности подхода.

Выступление состоит из следующих частей:

Основная часть, в которой выступающий должен раскрыть суть темы, обычно строится по принципу отчѐта. Задача основной части: представить достаточно данных для того, чтобы слушатели заинтересовались темой и захотели ознакомиться с материалами.

Заключение - это чѐткое обобщение и краткие выводы по излагаемой теме.

#### *Содержание и оформление разделов доклада*

*Титульный лист.* Является первой страницей доклада и заполняется по строго определенным правилам (Приложение 1).

В верхнем поле указывается полное наименование учебного заведения.

В среднем поле дается заглавие доклада, которое проводится без слова " тема" и в кавычки не заключается.

Далее, ближе к правому краю титульного листа, указываются фамилия, инициалы учащегося, написавшего доклад, а также его курс и группа. Немного ниже или слева указываются название предмета, фамилия и инициалы преподавателя - руководителя работы.

В нижнем поле указывается год написания доклада.

После титульного листа помещают **содержание**, в котором приводятся все заголовки работы и указываются страницы, с которых они начинаются. Заголовки оглавления должны точно повторять заголовки в тексте. Сокращать их или давать в другой формулировке и последовательности нельзя.

Все заголовки начинаются с прописной буквы без точки на конце. Последнее слово каждого заголовка соединяют отточием (………) с соответствующим ему номером страницы в правом столбце оглавления.

Заголовки одинаковых ступеней рубрикации необходимо располагать друг под другом. Заголовки каждой последующей ступени смещают на три - пять знаков вправо по отношению к заголовкам предыдущей ступени.

*Введение*. Здесь обычно обосновывается актуальность выбранной темы, цель и содержание доклада, указывается объект (предмет) рассмотрения, приводится характеристика источников для написания работы и краткий обзор имеющейся по данной теме литературы. Актуальность предполагает оценку своевременности и социальной значимости выбранной темы, обзор литературы по теме отражает знакомство автора доклада с имеющимися источниками, умение их систематизировать, критически рассматривать, выделять существенное, определять главное.

*Основная часть*. Содержание глав этой части должно точно соответствовать теме работы и полностью ее раскрывать. Эти главы должны показать, что учащийся умеет сжато, логично и аргументировано излагать материал, обобщать, анализировать, делать логические выводы.

*Заключительная часть*. Предполагает последовательное, логически стройное изложение обобщенных выводов по рассматриваемой теме.

*Библиографический список использованных источников* должен формироваться в алфавитном порядке по фамилии авторов (Приложение 2).

Литература обычно группируется в списке в такой последовательности:

1. законодательные и нормативно-методические документы и материалы;

2. специальная научная отечественная и зарубежная литература (монографии, учебники, научные статьи и т.п.);

3. статистические, инструктивные и отчетные материалы предприятий, организаций и учреждений.

Включенная в список литература нумеруется сплошным порядком от первого до последнего названия.

По каждому литературному источнику указывается: автор (или группа авторов), полное название книги или статьи, место и на именование издательства (для книг и брошюр), год издания; для журнальных статей указывается наименование журнала, год выпуска и номер. По сборникам трудов (статей) указывается автор статьи, ее название и далее название книги (сборника) и ее выходные данные. Например: *Остроух А.В. Основы информационных технологий: учебник для студ.учрежд. сред.проф.образованя / А.В.Остроух. – М.: Издательский центр "Академия", 2015. с. 66-67.*

Страницы можно указывать прямо в тексте, после указания номера, под которым литературный источник находится в списке литературы (например, 7) [7], с. 67-89).

В *приложении* помещают вспомогательные или дополнительные материалы, которые загромождают текст основной части работы (таблицы, карты, графики, неопубликованные документы, переписка и т.д.). Каждое приложение должно начинаться с нового листа (страницы) с указанием в правом верхнем углу слова " Приложение" и иметь тематический заголовок. При наличии в работе более одного приложения они нумеруются арабскими цифрами (без знака "№"), например, " Приложение 1". Нумерация страниц, на которых даются приложения, должна быть сквозной и продолжать общую нумерацию страниц основного текста. Связь основного текста с приложениями осуществляется через ссылки, которые употребляются со словом " смотри " (оно обычно сокращается и заключается вместе с шифром в круглые скобки - (см. прил. 1)).

Согласно принятым стандартам оформляется Интернет-источник таким образом: ссылка на ресурс (не общая ссылка на портал, а именно на страницу с использованным текстом); фамилия и инициалы автора; заглавие статьи, эссе или книги.

*Критерии оценки доклада*

Срок сдачи готового доклада определяется преподавателем.

В случае отрицательного заключения преподавателя обучающийся обязан доработать или переработать доклад. Срок доработки доклада устанавливается руководителем с учетом сущности замечаний и объема необходимой доработки.

Доклад оценивается по системе:

Оценка "отлично" выставляется за доклад, который носит исследовательский характер, содержит грамотно изложенный материал, с соответствующими обоснованными выводами.

Оценка "хорошо" выставляется за грамотно выполненный во всех отношениях доклад при наличии небольших недочетов в его содержании или оформлении.

Оценка "удовлетворительно" выставляется за доклад, который удовлетворяет всем предъявляемым требованиям, но отличается поверхностью, в нем просматривается непоследовательность изложения материала, представлены необоснованные выводы.

"неудовлетворительно" выставляется за доклад, который Опенка не носит исследовательского характера, не содержит анализа источников и подходов по выбранной теме, выводы носят декларативный характер.

Обучающийся, не представивший в установленный срок готовый доклад по дисциплине учебного плана или представивший доклад, который был оценен на «неудовлетворительно», считается имеющим задолженность и не допускается к сдаче итоговой аттестации по данной лиспиплине.

#### 5 МЕТОДИЧЕСКИЕ РЕКОМЕНДАЦИИ ПО СОСТАВЛЕНИЮ КОНСПЕКТА

Конспект (от лат. conspectus - обзор) - письменный текст, в котором кратко и последовательно изложено содержание основного источника информации. Конспектировать значит приводить к некоему порядку сведения, почерпнутые из оригинала. В основе процесса лежит систематизация прочитанного или услышанного. Записи могут делаться как в виде точных выдержек, цитат, так и в форме свободной подачи смысла. Манера написания конспекта, как правило, близка к стилю первоисточника.

Если конспект составлен правильно, он должен отражать логику и смысловую связь записываемой информации. Им запросто можно воспользоваться через некоторое количество времени, а так же предоставить для применения кому-то еще, поскольку прочтение грамотно зафиксированных данных никогда не вызовет затруднений. «Умный» конспект помогает воспринимать информацию практически любой сложности, предварительно придавая ей понятный вид.

В процессе учебы или при решении какой-то задачи в общем объеме информации выделяют самое важное и необходимое, таким образом, упрощая овладение материалом. В хорошо сделанных записях можно с легкостью обнаружить специализированную терминологию, понятно растолкованную и четко выделенную для запоминания значений различных слов. Используя законспектированные сведения, легче создавать значимые творческие или научные работы, различные рефераты и статьи.

Нужно уметь различать конспекты и правильно использовать ту категорию, которая лучше всего подходит для выполняемой работы.

План-конспект. Такой вид изложения на бумаге создается на основе заранее составленного плана материала, состоит из определенного количества пунктов (с заголовками) и подпунктов. В процессе конспектирования каждый заголовок раскрывается — дополняется коротким текстом, в конечном итоге получается стройный план-конспект. Именно такой вариант больше всего подходит для срочной подготовки к публичному выступлению или семинару. Естественно, чем последовательнее будет план (его пункты должны максимально раскрывать содержание), тем связаннее и полноценнее будет ваш доклад. Специалисты рекомендуют наполнять плановый конспект пометками, в которых будут указаны все используемые вами источники, так как со временем трудно восстановить их по памяти.

Схематический план. Эта разновидность конспекта выглядит так: все пункты плана представлены в виде вопросительных предложений, на которые нужно дать ответ. Изучая материал, вы вносите короткие пометки (2-3 предложения) под каждый пункт вопроса. Такой конспект отражает структуру и внутреннюю взаимосвязь всех сведений и способствует хорошему усвоению информации.

Текстуальный конспект. Подобная форма изложения насыщеннее других и составляется из отрывков и цитат самого источника. К текстуальному конспекту можно легко присоединить план, либо наполнить его различными тезисами и терминами. Он лучше всего подходит тем, кто изучает науку или литературу, где цитаты авторов всегда важны. Однако такой конспект

составить непросто. Нужно уметь правильно отделять наиболее значимые цитаты таким образом, чтобы в итоге они дали представление о материале в целом.

Тематический конспект. Такой способ записи информации существенно отличается от других. Суть его — в освещении какого-нибудь определенного вопроса; при этом используется не один источник, а несколько. Содержание каждого материала не отражается, ведь цель не в этом. Тематический конспект помогает лучше других анализировать заданную тему, раскрывать поставленные вопросы и изучать их с разных сторон. Однако будьте готовы к тому, что придется переработать немало литературы для полноты и целостности картины, только в этом случае изложение будет обладать всеми достоинствами.

Свободный. Этот вид конспекта предназначен для тех, кто умеет использовать сразу несколько способов работы с материалом. В нем может содержаться что угодно - выписки, цитаты, план и множество тезисов. Вам потребуется умение быстро и лаконично излагать собственную мысль, работать с планом, авторскими цитатами. Считается, что подобное фиксирование сведений является наиболее целостным и полновесным.

#### Порядок работы над конспектом

Внимательно прочитайте текст. Уточните в справочной литературе непонятные слова. При записи не забудьте вынести справочные данные на поля конспекта.

Выделите главное, составьте план.

Кратко сформулируйте основные положения текста, отметьте аргументацию автора.

Законспектируйте материал, четко следуя пунктам плана. При конспектировании старайтесь выразить мысль своими словами. Записи следует вести четко, ясно.

Грамотно записывайте цитаты. Цитируя, учитывайте лаконичность, значимость мысли.

В тексте конспекта желательно приводить не только тезисные положения, но и их доказательства. При оформлении конспекта необходимо стремиться к емкости каждого предложения. Мысли автора книги следует излагать кратко, заботясь о стиле и выразительности написанного. Число дополнительных элементов конспекта должно быть логически записи должны распределяться в определенной последовательности, обоснованным. отвечающей логической структуре произведения. Для уточнения и дополнения необходимо оставлять поля.

| $N_{2}$        | Критерии       | Метод оценки  | Работа         | Работа           | Работа не выполнена  |
|----------------|----------------|---------------|----------------|------------------|----------------------|
| $\Pi/\Pi$      | оценки         |               | выполнена      | выполнена не     |                      |
|                |                |               |                | полностью        |                      |
|                |                |               | Высокий        | Средний          | Низкий уровень       |
|                |                |               | уровень        | уровень          |                      |
|                |                |               |                |                  | $16a$ лл             |
|                |                |               | 3 балла        | 2 балла          |                      |
| 1              | Соответствие   | Наблюдение    | Содержание     | Содержание       | 1. Работа            |
|                | материала      | преподавателя | конспекта      | материала<br>B   | обучающимся не       |
|                | конспекта      |               | полностью      | конспекте        | сдана вовсе.         |
|                | заданной теме  |               | соответствует  | соответствует    |                      |
|                |                |               | заданной теме  | заданной теме,   | 2. Отсутствует       |
|                |                |               |                | но конспект не   | конспект по заданной |
|                |                |               |                | полный,<br>нет   | теме.                |
|                |                |               |                | выделения        |                      |
|                |                |               |                | основных         | 3. Ответы на         |
|                |                |               |                | терминов<br>И    | вопросы не верны,    |
|                |                |               |                | формул.          | или вовсе не найдены |
| $\overline{2}$ | Четко          | Наблюдение    | Представлен    | Представлен      | в материалах         |
|                | организованный | преподавателя | правильно      | без<br>конспект  | конспекта.           |
|                | конспект.      |               | организованный | следов           |                      |
|                |                |               | конспект.      | организации<br>И | 4. В ответах не      |

Критерии оиенки конспекта

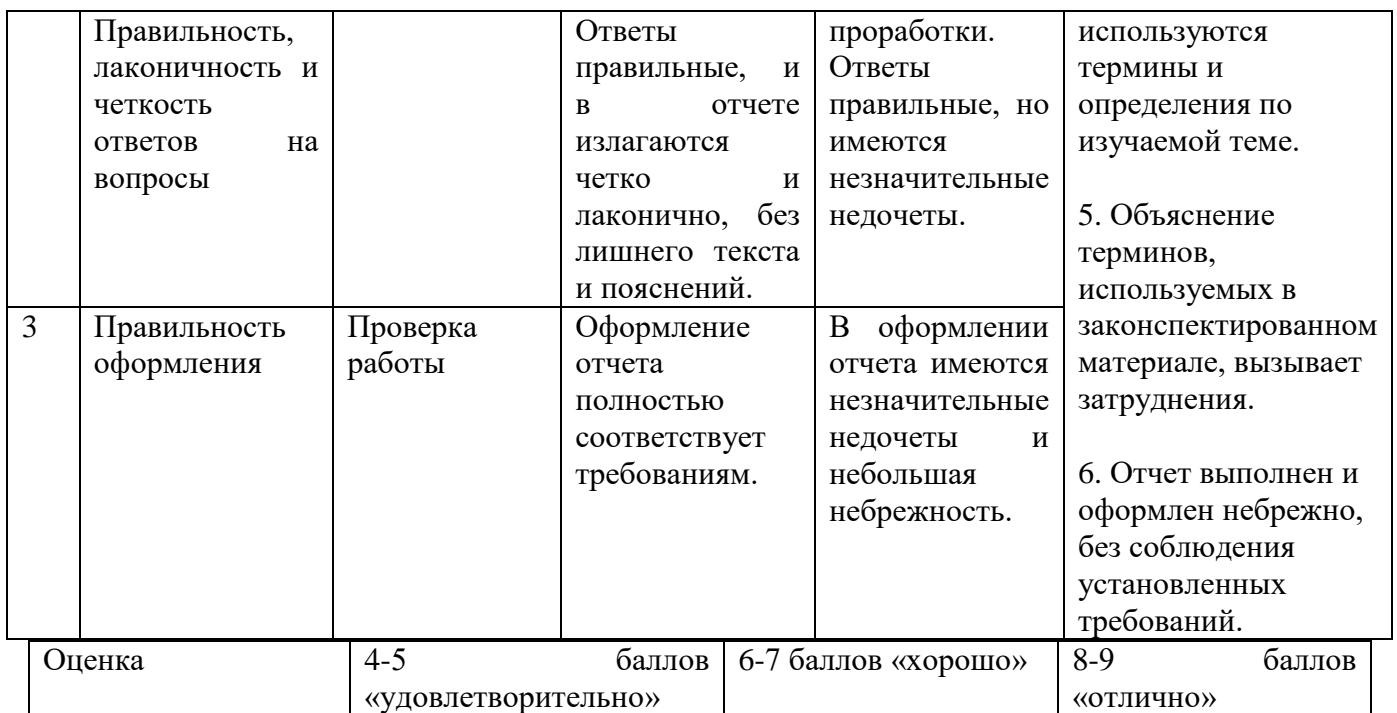

Конспекты, оформленные не по правилам, не принимаются и не оцениваются. Если работа сдана не вовремя (с опозданием), преподаватель имеет право снизить оценку на 1 балл. **6** МЕТОДИЧЕСКИЕ РЕКОМЕНДАЦИИ ПО

## **ПОДГОТОВКЕ КОМПЬЮТЕРНЫХ ПРЕЗЕНТАЦИЙ**

Компьютерную презентацию удобнее всего подготовить в программе MS PowerPoint. Презентация как документ представляет собой последовательность сменяющих друг друга слайдов - то есть электронных страничек, занимающих весь экран монитора (без присутствия панелей программы). Чаще всего демонстрация презентации проецируется на большом экране. Количество слайдов адекватно содержанию и продолжительности выступления (например, для 5-минутного выступления рекомендуется использовать не более 7 слайдов).

Презентация создается индивидуально или в группе.

Работа может быть представлена либо в электронном варианте, либо напечатана на бумаге формата А4 (на одном листе – один слайд).

Выполненную работу сдать к указанному сроку.

Первый слайд обязательно должен содержать Ф.И.О. студента, название учебной дисциплины, тему презентации, Ф.И.О. преподавателя. Следующие слайды можно подготовить, используя две различные стратегии их подготовки:

1 стратегия: на слайды выносится опорный конспект выступления и ключевые слова с тем, чтобы пользоваться ими как планом для выступления. В этом случае к слайдам предъявляются следующие требования:

- объем текста на слайде – не больше 7 строк;

- маркированный/нумерованный список содержит не более 5 элементов;

- отсутствуют знаки пунктуации в конце строк в маркированных и нумерованных списках;

- значимая информация выделяется с помощью цвета, начертания, эффектов анимации.

Особо внимательно необходимо проверить текст на отсутствие ошибок и опечаток. Основная ошибка при выборе данной стратегии состоит в том, что выступающие заменяют свою речь чтением текста со слайдов.

2 стратегия: на слайды помещается фактический материал (таблицы, графики, фотографии и пр.), который является уместным и достаточным средством наглядности, помогает в раскрытии стержневой идеи выступления. В этом случае к слайдам предъявляются следующие требования:

- выбранные средства визуализации информации (таблицы, схемы, графики и т. д.) соответствуют содержанию;

- использованы иллюстрации хорошего качества (высокого разрешения), с четким изображением (как правило, никто из присутствующих не заинтересован вчитываться в текст на ваших слайдах и всматриваться в мелкие иллюстрации);

Максимальное количество графической информации на одном слайде – 2 рисунка (фотографии, схемы и т.д.) с текстовыми комментариями (не более 2 строк к каждому). Наиболее важная информация должна располагаться в центре экрана.

Последний слайд должен быть повторением первого. Это дает возможность еще раз напомнить слушателям тему выступления и имя докладчика, либо перейти к вопросам, либо завершить выступление.

#### *Оформление презентации*

Для всех слайдов презентации по возможности необходимо использовать один и тот же шаблон оформления, размер – для заголовков - не меньше 24 пунктов, для информации - не менее 18.

В презентациях не принято ставить переносы в словах.

Оформление слайдов не должно отвлекать от его содержания. Нежелательны звуковые эффекты в ходе демонстрации презентации. Наилучшими являются контрастные цвета фона и текста (белый фон – черный текст; темно-синий фон – светло-желтый текст и т. д.). Неконтрастные слайды будут смотреться тусклыми и невыразительными, особенно в светлых аудиториях.

Лучше не смешивать разные типы шрифтов в одной презентации. Рекомендуется не злоупотреблять прописными буквами (они читаются хуже).

Для лучшей ориентации в презентации по ходу выступления лучше пронумеровать слайды. Желательно, чтобы на слайдах оставались поля, не менее 1 см с каждой стороны.

Вспомогательная информация (управляющие кнопки) не должны преобладать над основной информацией (текстом, иллюстрациями).

Табличная информация вставляется в материалы как таблица текстового процессора MS Word или табличного процессора MS Excel. При вставке таблицы как объекта и пропорциональном изменении ее размера реальный отображаемый размер шрифта должен быть не менее 18. Таблицы и диаграммы размещаются на светлом или белом фоне.

#### **СПИСОК ИСПОЛЬЗОВАННЫХ ИСТОЧНИКОВ**

Основные источники:

1. Остроух А.В. Ввод и обработка цифровой информации: учебник для студ. учреждений сред.проф.образования / А.В.Остроух. – 3-е изд., стер. – М.: Издательский центр "Академия", 2015. – 288с.

2. Курилова А.В. Ввод и обработка цифровой информации: практикум: учеб. пособие для студ. учреждений сред. Проф. образования /А.В.Курилова, В.О.Огонесян. – 3-е изд, стер. – М.: Издательский центр "Академия", 2015. – 160с.

3. Михеева Е.В. Прикладное программное обеспечение профессиональной деятельности: учеб. для студ. учреждений сред. проф образования / Е.В.Михеева, О.И.Титова. – М.: Издательский центр "Академия", 2019. – 208с.

4. Струмпэ Н.В. Оператор ЭВМ. Практическеи работы: учеб. пособие для студ. учреждений сред. проф.образования / Н.В.Струмпэ. – 9-е изд., стер. – м.: Издательский центр "Академия", 2018. – 112с.

5. Цветкова М.С. Информатика: учеб. для студ. учреждений сред.проф.образования /М.С.Цветкова, И.Ю.Хлобыстова. – М.: Издательский центр "Академия", 2017. – 352с.

Дополнительные источники:

1. Аверин В.Н. Компьютерная графика: учебник для студ. уреждений сред. проф.образования /В.Н.Аверин. – М.: Издательский центр "Академия", 2018. – 256с.

2. Костров Б.В. Сети и системы передачи информации: учебник для студ. учреждений сред. проф. образования / Б.В.Костров, В.Н.Ручкин. – 2-е изд., перераб. и доп. – М.: Издательский центр "Академия", 2019. – 288с.

3. Михеева Е.В. Информатика: учебник для студ. учреждений сред. проф образования / Е.В.Михеева, О.И.Титова. 3-е изд., стер. – М.: Издательский центр "Академия", 2019. – 400с.

4. Остроух А.В. Основы информационных технологий: учебник для студ.учрежд. сред.проф.образованя / А.В.Остроух. – М.: Издательский центр "Академия", 2015.- 208с.

5. Федорова Г.Н. Основы проектирования баз данных: учебник для студ. учреждений проф.образования / Г.Н.Федорова. – 3-е изд, стер. – М.: Издательсикй центр "Академия", 2019.  $-224c$ 

6. Цветкова М.С. Информатика. Практикум для профессий и специальностей технического и социально-экономического профилей: учеб.пособие для студ. учреждений сред. проф. образования / М.С.Цветкова, С.А.Гаврилова, И.Ю.Хлобыстова. – М.: Издательский центр «Академия», 2019. – 272с.

Интернет-ресурсы

1. http:/[/www.metod-kopilka.ru/page-2-1-4-4.html](http://www.metod-kopilka.ru/page-2-1-4-4.html) - Методическая копилка учителя информатики.

2. Работа в Microsoft PowerPoint XP - <http://www.intuit.ru/department/office/workppointxp/>

3. <http://www.klyaksa.net/> - Информационно-образовательный портал для учителя информатики и ИКТ.

4. http://www.dreamspark.ru/- Бесплатный для студентов, аспирантов, школьников и преподавателей доступ к полным лицензионным версиям инструментов Microsoft для разработки и дизайна

5. <http://www.rusedu.info/> - Электронный журнал «Информатика и информационные технологии в образовании».

6.<http://jgk.ucoz.ru/dir/> - Мир информатики.

7. http:/[/videouroki.net](http://yandex.ru/clck/jsredir?from=yandex.ru%3Bsearch%2F%3Bweb%3B%3B&text=%D0%B2%D0%B8%D0%B4%D0%B5%D0%BE%D1%83%D1%80%D0%BE%D0%BA%D0%B8%20%D0%BD%D0%B5%D1%82&url=http%3A%2F%2Fvideouroki.net%2F&uuid=&state=PEtFfuTeVD4jaxywoSUvtNlVVIL6S3yQ0eL%2BKRksnRFetzHgl8sU5u5XKwtZDO6p&data=&b64e=3&sign=e20c11567c9cebb9ab945ba11f2584c6&keyno=0&cst=AiuY0DBWFJ4CiF6OxvZkNF8wKUrofYYonRmh8EtMhZ4Jh9FJCA7KIV2uRuQ1EQbjjU0LPdyPcvvM4Iz5dCA2HlXwgfnyU9Y-UiE8sJLJ94GXYM-ghOhMSz-LSRqnvjNYdqIh7oI2ShWvU51_nfMIjCpj3cGXdMvVRe0HwXRKrPQqWbsRgwnMvxmom1DsooYz67WCDjj7dyetXKuuOif9Mkr12sIT0cScESSjYPaDYoFkLHLipejT7A&ref=orjY4mGPRjk5boDnW0uvlrrd71vZw9kpPov9bSwlf5YBe2d3knPEni9r2tnsWQN-LTvzZaNjaIElLzEesBryFyZCKaskAy_ykQdRVvjmKrMiMHWbVMelbN1PdLcdXDq3WBviTexGE9Pf3DugNtbEJq4TYPqm-XutcBOygatY52UHaip-kK1VqP3GkPJFj9s5YaivloBVXfA&l10n=ru&cts=1447243123056&mc=4.356855320957341) - видеоуроки для учителей.

8. [http://multiurok.ru](http://multiurok.ru/) – сайты учителей.

9. Официальный сайт WorldSkills Russia [Электронный ресурс] – Режим доступа: <http://worldskills.ru/>

10. Официальный сайт Национального чемпионата Абилимпикс [Электронный ресурс] – Режим доступа: <https://abilympicspro.ru/>

## **Приложение 1**

Государственное автономное профессиональное образовательное учреждение

Чувашской Республики

«Чебоксарский экономико-технологический колледж»

Министерства образования и молодежной политики Чувашской Республики

Профессия 09.01.03 Мастер по обработке цифровой информации

## **РЕФЕРАТ**

по дисциплине «МДК 01.01 Технологии создания и обработки цифровой мультимедийной информации»

на тему: Компьютерные вирусы и способы защиты от них

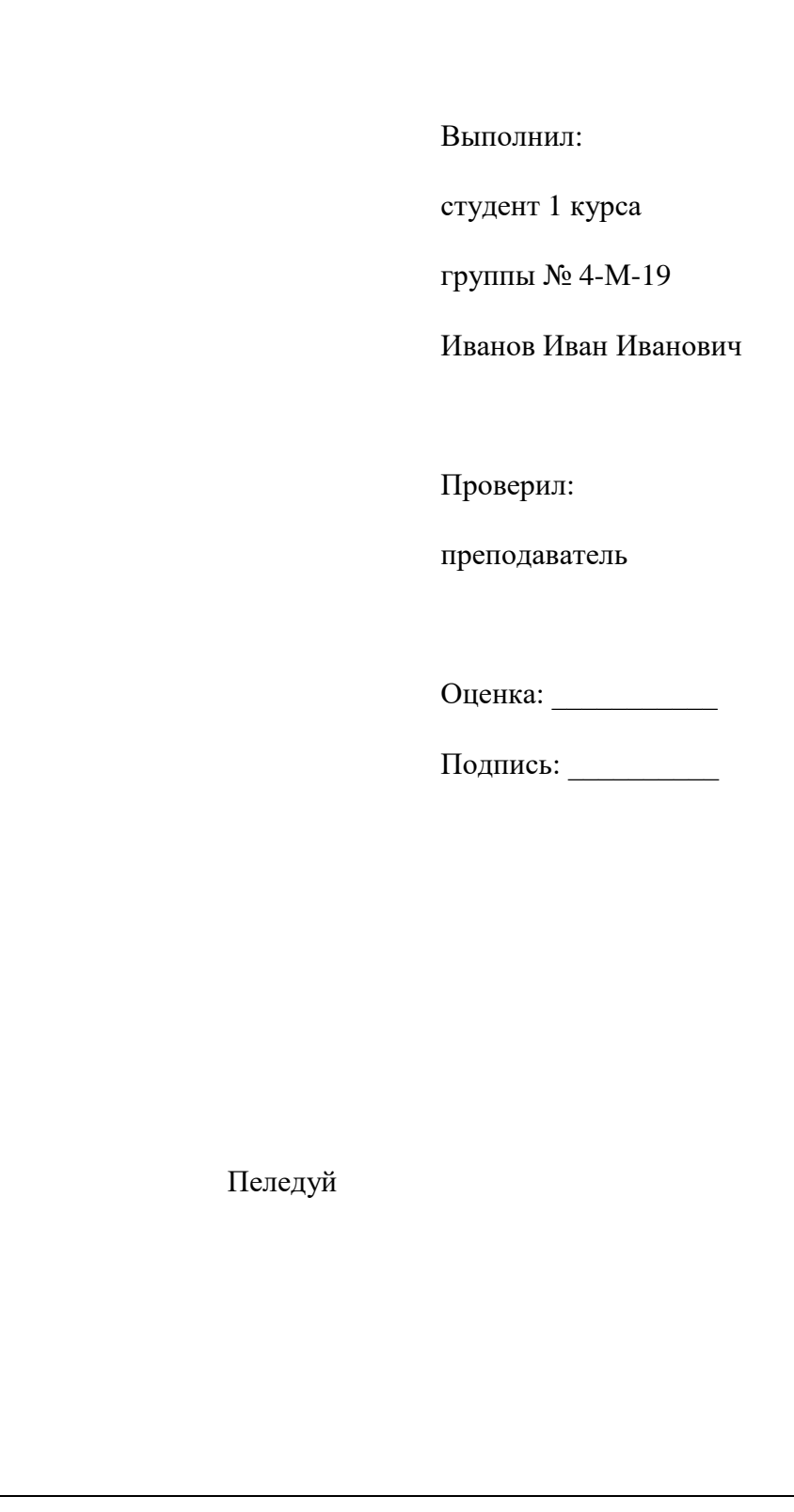

**Образец списка использованных источников**

1. Остроух А.В. Основы информационных технологий: учебник для студ.учрежд. сред.проф.образованя / А.В.Остроух. – М.: Издательский центр "Академия", 2015. – 208с.

2. <http://www.rusedu.info/> - Электронный журнал «Информатика и информационные технологии в образовании».

Список использованных источников должен формироваться в алфавитном порядке по фамилии авторов. Литература обычно группируется в списке в такой последовательности:

1. Законодательные и нормативно-методические документы и материалы

2. Специальная научная отечественная и зарубежная литература (монографии, учебники, научные статьи и т.п.)

3. Статистические, инструктивные и отчетные материалы предприятий, организаций и учреждений.

Включенная в список литература и источники нумеруется сплошным порядком от первого до последнего названия.

## **Правила оформления текстовых работ**

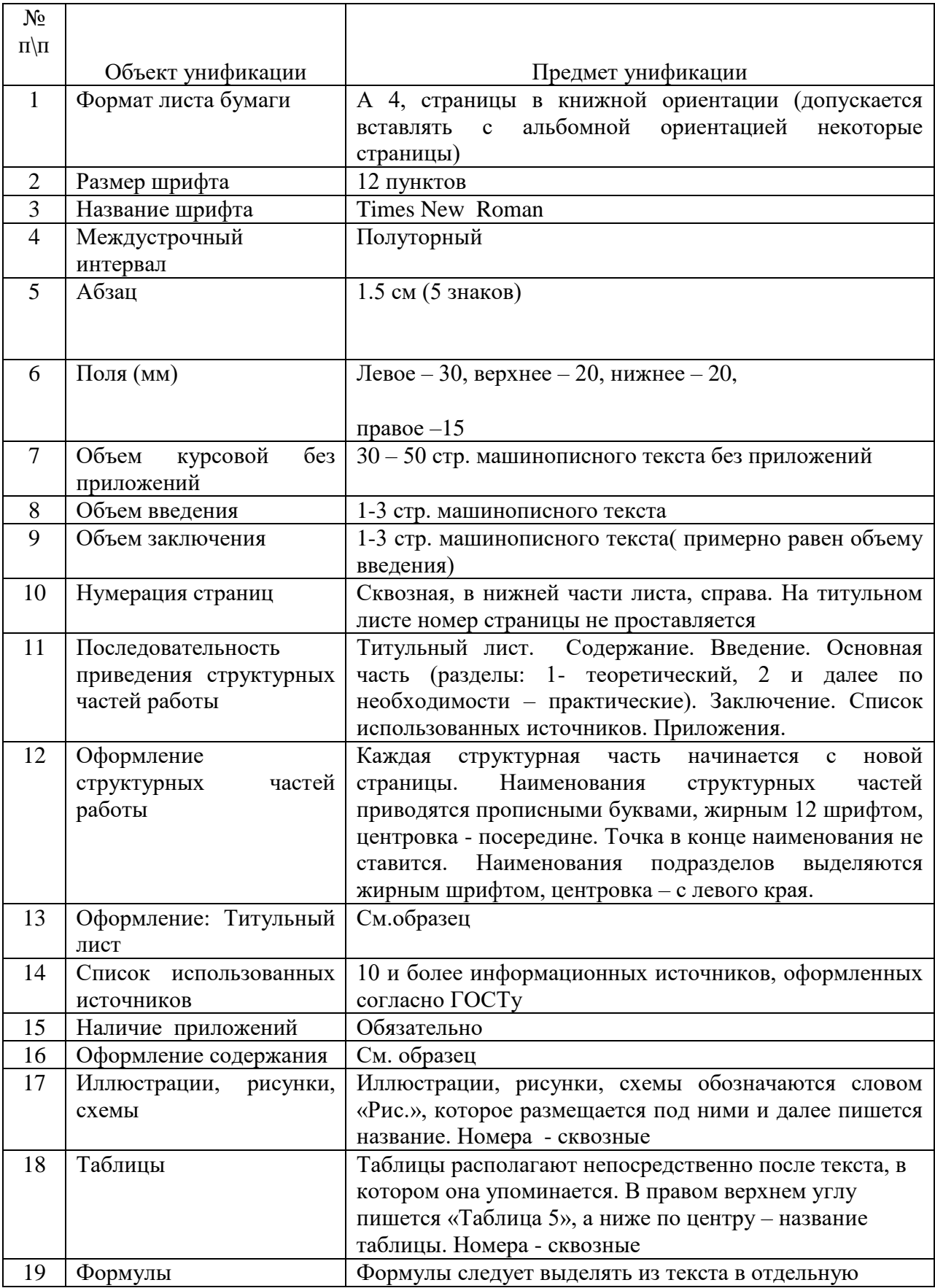

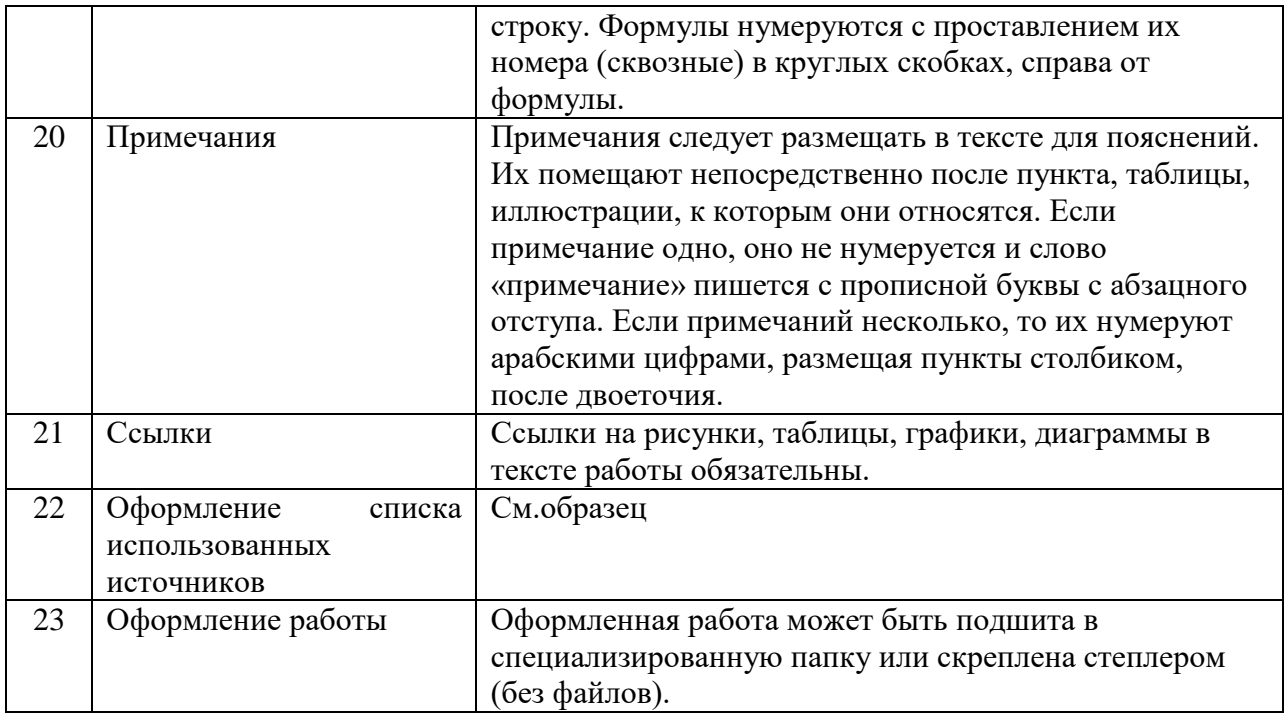

Образец заполнения

# **СОДЕРЖАНИЕ**

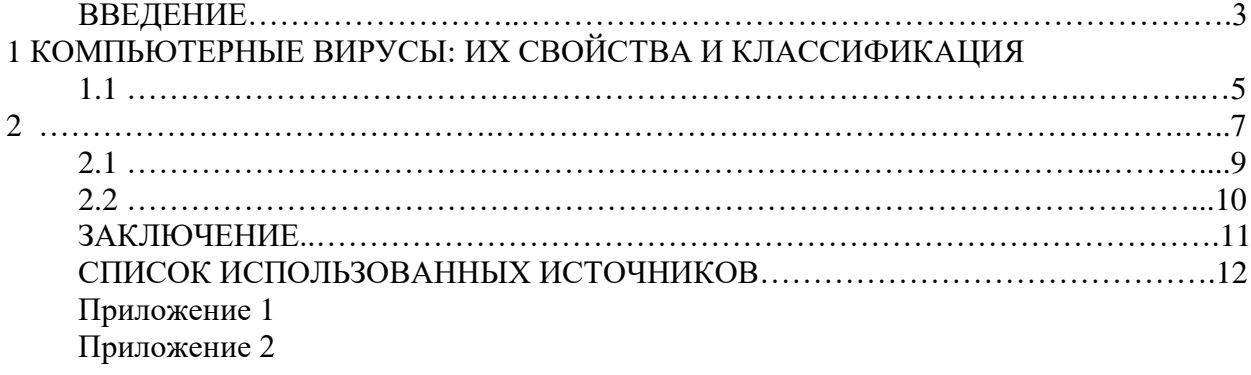